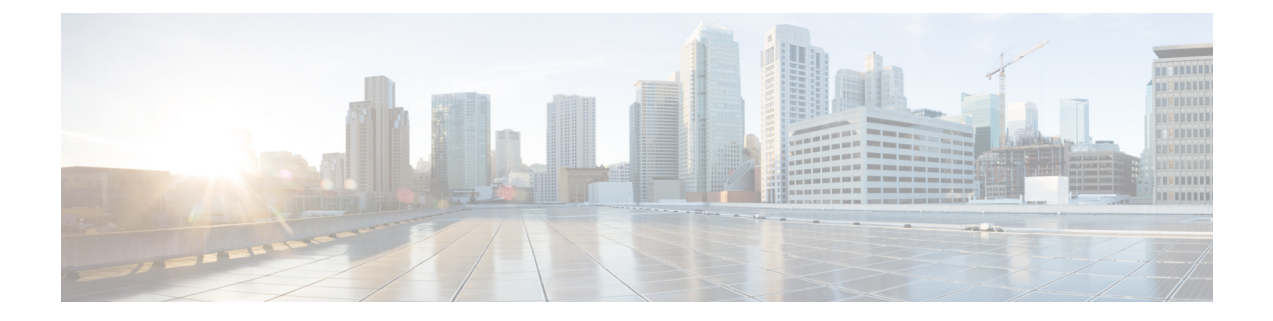

## **Package Validation**

• Package [Validation,](#page-0-0) on page 1

## <span id="page-0-0"></span>**Package Validation**

This alarm detects software packages (or files within those packages) that have unknown installation or running signatures. To configure this alarm, do the following:

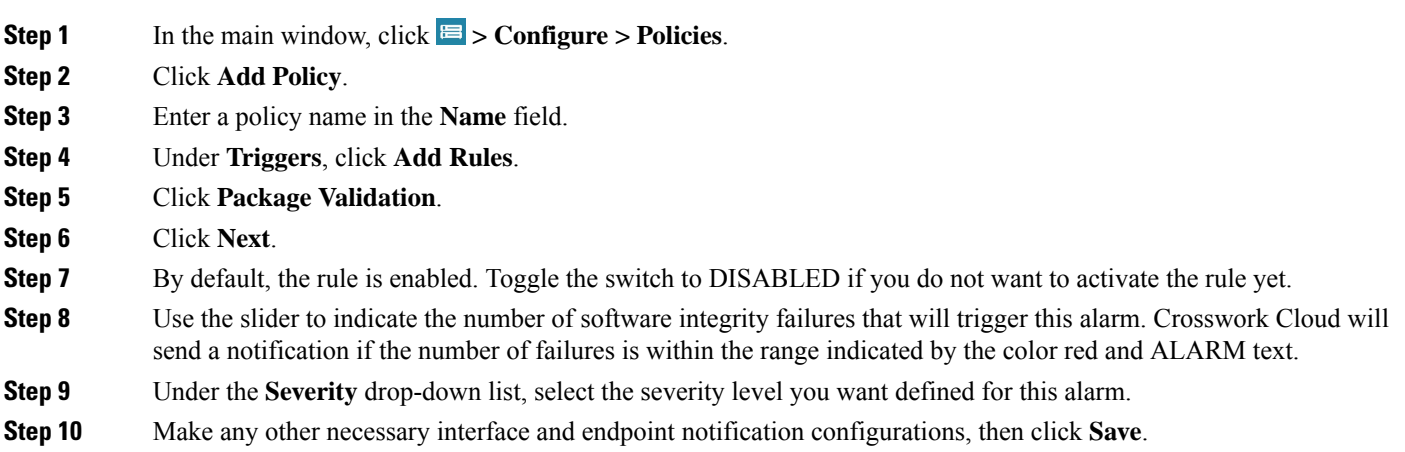

 $\mathbf I$